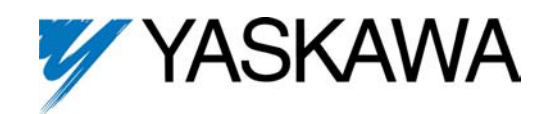

For GPD 505 Adjustable Frequency Drives

## **6-Step Software 0 - 30 HP Units Part Number: GPD 505V-XXXXDB**

The below information is to be used with the GPD 505 units supplied with the 6-step software. This software allows the user to increase the number of selectable preset speeds.

## **Multi-Step Speed Selection**

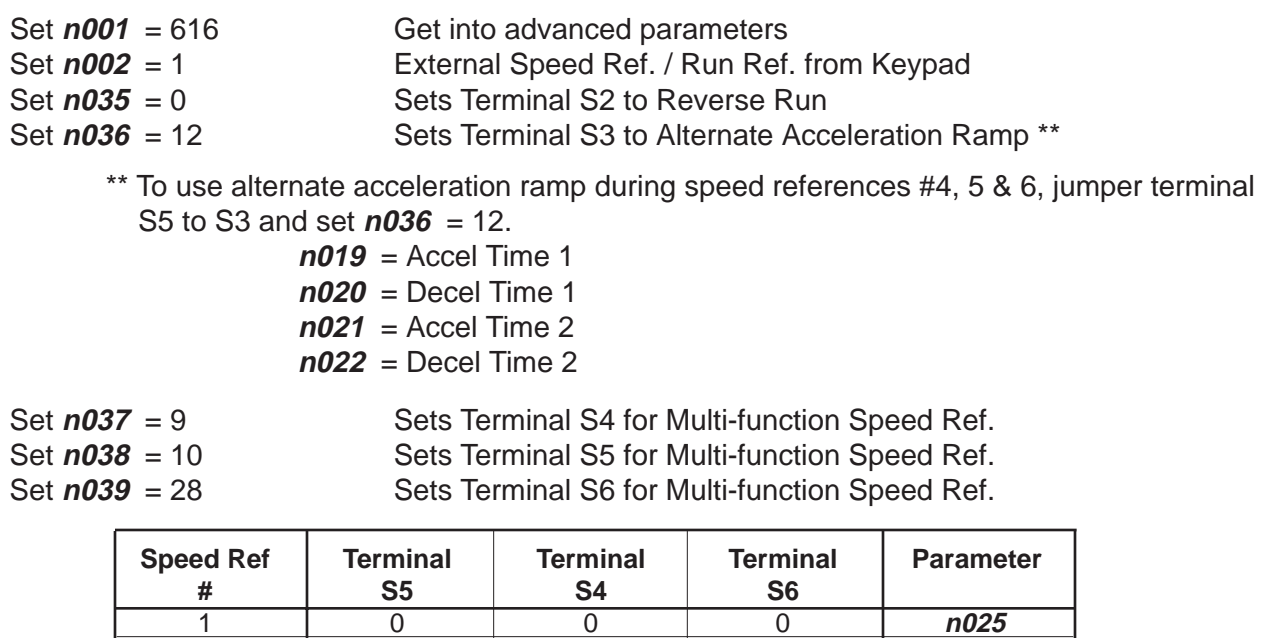

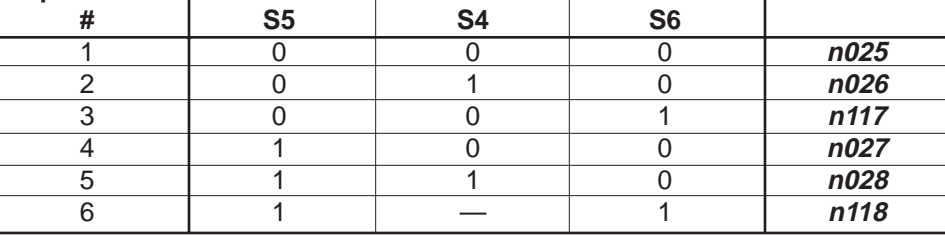

- $1 = Closed$
- $0 =$ Open

**Notes** 

- (1) If this feature is used with UP/DOWN REF, Modbus Self Test or PID " **OPE3** " will occur.
- (2) Can not set Speed Ref. #1 below Minimum Speed level.

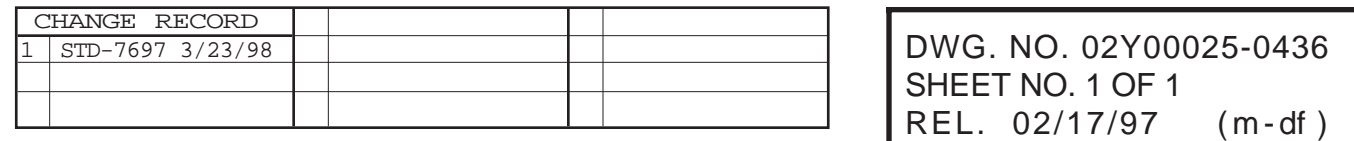